У правління культури і туризму Рівненського міськвиконкому Рівненська централізована бібліотечна система Центральна міська бібліотека ім. В. Г. Короленка

Серія «Лауреати найвищих відзнак Рівного»

# Міська премія імені Василя Павлюка в галузі народного мистецтва

Інформаційний дайджест Вип. 3

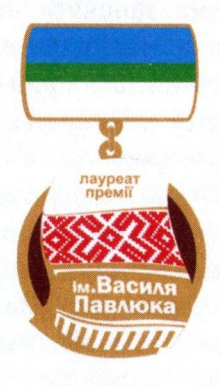

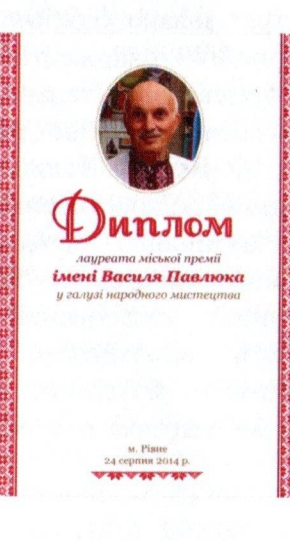

 $P$  i B H e - 2016

### Міська премія імені Василя Павлюка в галузі народного мистецтва

Міська премія імені Василя Павлюка є найвищою в місті відзнакою у галузі народного мистецтва.

Премія присуджується  $3a$ кращі здобутки (доробки) майстрів (виконавців) народного мистецтва, що утверджують гуманістичні ідеали українського народу, збагачують його історичну пам'ять, національну свідомість та самобутність, відроджують національну (регіональну) культуру, за діяльність, що сприяє виявленню, фіксації, збереженню та популяризації регіональних етнокультурної спадщини та особливостей українського народу.

Премія присуджується до дня народження (14 серпня) талановитого музиканта-фольклориста, педагога, заслуженого освіти України, народної творчості, працівника збирача філігранного аранжувальника, митця, який усього себе віддавав служінню народній українській культурі Василя Михайловича Павлюка, починаючи з 2014 року. Лауреат отримує диплом, спеціальний нагрудний знак «Лауреат міської премії ім. Василя Павлюка в галузі народного мистецтва» та грошову винагороду.

Централізована бібліотечна система започаткувала серію бібліографічних дайджестів «Лауреати найвищих вілзнак Рівного», присвячених талановитим людям міста Рівного. Даний дайджест розповідає про життя, творчу діяльність лауреата премії імені Василя Павлюка в 2016 році - збирачку та виконавицю народних пісень, фольклориста, етнографа, доцента музичного фольклору Рівненського кафедри державного гуманітарного університету Раїсу Володимирівну Цапун.

Дайджест адресований мистецтвознавцям, краєзнавцям, журналістам, викладачам, студентам гуманітарних BV31B. бібліотечним та музейним працівникам, усім, хто цікавиться народним мистецтвом та суспільним життям міста.

 $\overline{2}$ 

## Цапун Раїса Володимирівналауреат міської премії імені Василя Павлюка в галузі народного мистецтва в 2016 році

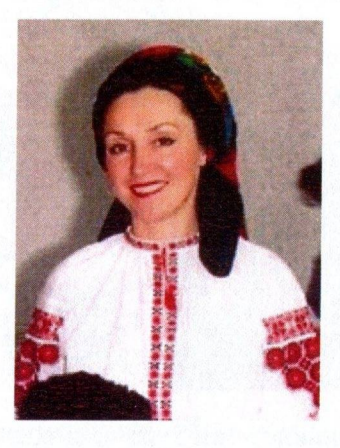

Цапун Раїса Володимирівна - педагог, фольклорист, етнограф, збирачка та виконавиця народних пісень. Народилася 2 вересня 1960 р. у с. Будичани Чуднівського району Житомирської області. У 1980 р. закінчила Дубенське культурно-освітнє училище; 1985 р. - Рівненський державний інститут культури по спеціалізації «музичний фольклор». З 2007 р. - доцент кафедри музичного фольклору Інституту мистецтв Рівненського державного гуманітарного університету.

Раїса Володимирівна - учасниця фольклорних експедицій, спрямованих на фіксацію переважно фольклорного матеріалу. сфера досліджень - фольклор рівненського Основна та житомирського Полісся. Здійснила понад 20 фольклорних експедицій, записала близько 1500 народнопісенних творів. На основі цього нею опубліковані навчальні видання, статті у наукових збірниках. Її науково-методичні роботи стали певним вкладом у розвиток українського теоретичного музикознавства.

У 1987 р. на кафедрі РДГУ створений фольклорний гурт «Джерело» - одне з провідних навчальних колективів кафедри, який веде активну концертно-виконавчу та пропагандистську

діяльність у місті Рівному та області. Раїса Цапун є незмінним керівником та учасником створеного нею гурту. Гурт є володарем Гран-прі міжнародних та всеукраїнських фестивалів та конкурсів. За результатами творчої діяльності Управлінням культури Рівненської облдержадміністрації та Управлінням культури і туризму Рівненського міськвиконкому ансамбль нагороджений сертифікатами «Кращий фольклорний колектив» v 2005 та 2006 р.

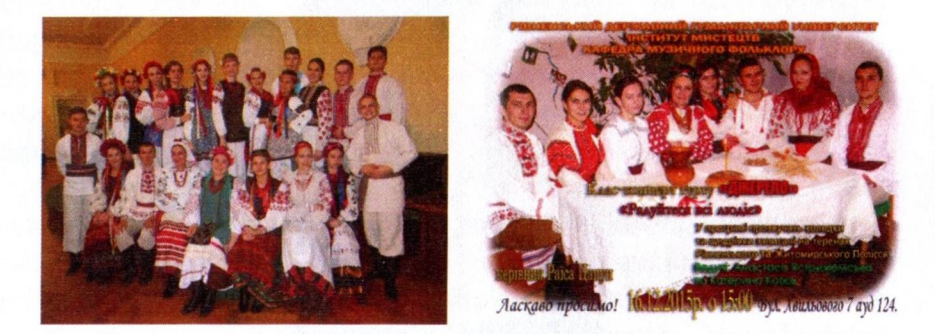

Фольклорний гурт «Джерело»

Ансамбль бере участь у заходах, які проходять у місті: фольклорно-етнографічному святі «Музейні гостини», яке щорічно відбувається на майдані біля Рівненського обласного краєзнавчого музею, заходах, які проводять бібліотеки, концертах.

 $\overline{4}$ 

Свято весни у бібліотеці-філії № 10 Централізованої бібліотечній системі м. Рівне з гуртом «Джерело».

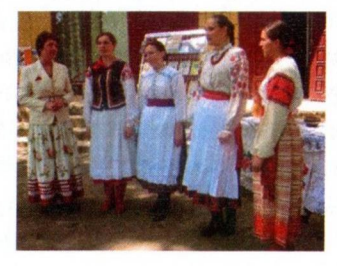

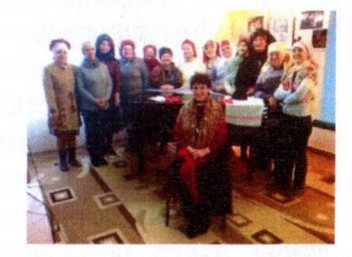

Літературно-истецький захід «Мамина хусткаоберіг родини», який відбувся в Рівненській обласній універсальеій бібліотеці.

3 1989 по 1991 р. Р. Цапун - організатор та керівник фольклорного гурту «Маланка».

Нею здійснені фондові записи на Рівненському державному радіо й телебаченні : музичні фільми «Поліські наспіви» (2001 р.), «Любов мила» (2001 р.), «З піснею до матері» (2003 р.), «Пісні рідного дому» (2005 р.) та ін. Випущено ком пакт-диски: «Весільні обряди із гуртом «Джерело» (2004), «Мелодії древнього Нобеля» (2004).

Зроблено фотофільм з обрядом колодки «Не женився єси, то колодку носи» в музичній обробці гурту «Джерело» ( спенарій та монтаж. Р. Цапун, 2012 р.).

Приймала участь у прямому ефірі телепередачі «Той, кого чекали» (Рівне-1, 2003 р.), передачі радіоканалу «Культура» Національної держтелерадіо компанії України з темою «Феномен поліського весілля» (Київ, 2006 р.), радіопередачі «Добридень» Національної держтелерадіо компанії України з темою «20-ти річчя фольклорного гурту «Джерело» (Київ, 2007 p.).

1999 р. в Рівненському обласному краєзнавчому музеї організувала персональну виставку художньої вишивки «З любов'ю в серці». За багаторічну співпрацю з музеєм та з нагоди 100-річчя створення першого музею на Рівненщині Раїсі Володимирівні присвоєно звання «Почесний музейник» (2006 p.).

Р. В. Цапун відзначена нагородами Міністерства освіти і науки України, рівненської обласної ради, ректорату та дирекції РДГУ. Вона - майстер сучасного декоративно-прикладного член всеукраїнського політичного об'єднання мистецтва, «Жінки за майбутнє», клубу ділових жінок Спілки жінок Рівного, всеукраїнської спілки краєзнавців, член Національної всеукраїнської музичної спілки. Лауреат республіканського радіо конкурсу «Нові імена» (Київ, 1989 р.), Поліського зеленого фестивалю «Трійца то усьо Куста» (Сарни, 2004 р.), лауреат 1 премії серед солістів-вокалістів обласного огляду-конкурсу художньої самодіяльності працівників освіти і науки (2002, 2005, 2007 pp.), лауреат 1 премії загальноміського конкурсу «Мамина вишиванка» в номінації «Сучасне вбрання в народному стилі» (Рівне, 2008 р.), «Жінка-2004 року» у номінації «Жінки працівники культури, творчих професій».

2016 р. стала лауреатом міської премії імені В. Павлюка в галузі народного мистецтва.

#### Публікації Р. В. Цапун

Традиційна спадщина. Чуднівський райн 1. Будичани. Житомирської області / Р. В. Цапун. - Рівне: О. Зень, 2006. - 100 с.: фото.

2. Давні звичаї Сварицевич : [Дубровицького району] / Р. В. Цапун // Дубровиці - 1000 років: зб. матеріалів наук.-краєзн. конф. -Рівне, 2005. - С. 114-121.

3. «Джерело» відтворило обряд колодки і записало його на відео, щоб залишити нащадкам / Р. В. Цапун // Сім днів. - 2013. - 21 берез. - $C.6.$ 

З весільних наспівів села Кухотська Воля / Р. В. Цапун //  $4.$ Етнокультура Волинського Полісся і чорнобильська трагедія / упоряд. С. І. Шевчук. – Рівне: Волин. обереги, 1998. – Вип. 3: Зарічнен. р-н Рівнен. обл. - С. 195-200.

З історії фольклорно-етнографічної експедиції у Сарненський 5. район (1986 р.) / Р. В. Цапун // Мистецька освіта та розвиток творчої особистості: зб. наук. праць. Вип. 1 / Ін-т мистецтвознавства, фольклористики та етнології ім. М. Т. Рильського НАН України; Рівнен. держ. гуманітар. ун-т. – Рівне: Волин. обереги, 2015.- 420 с.

Значення орнаментів на українських вишиваних рушниках / Р. 6. Цапун // Нова педагогічна думка. - 2008. - № 2. - С. 117-124.

Методи вивчення народного співу в студентському 7. фольклорному колективі / Р. В. Цапун // Оновлення змісту, форм та методів навчання і виховання в закладах освіти: зб. наук. праць і наук. записки РДГУ. - Рівне: РДГУ, 2006. - Вип. 34. - С. 129-132.

8. Народні обряди з репертуару гурту «Джерело»: навч.-метод. посіб. для студ. вузів зі спец. «Музичне мистецтво». - Рівне, 2003. - $123c$ .

«Ой з калиночки дві квіточки...» / Р. В. Цапун // Вільне сл. -9.  $2004. - 22$   $\times$  OBT.  $- C. 14.$ 

10. Пісенна культура села Нобель (Зарічненського району Рівненської області) кін. 20 - поч. 21 ст. / Р. В. Цапун // Західне Полісся: історія та культура: матеріали краєзн. конф., присвяченої 60літтю утворення Зарічненського району та 20-літтю аварії на Чорнобильської АЕС.- Рівне: Вид. О. Зень, 2006. - С. 204-207.

11. Пісні з села Борове Рокитнівського району: (за матеріалами експедиції 1999 року) / Р. Цапун // Етнокультурна спадщина

6

Рівненського Полісся. – Рівне: Перспектива, 2003. – Вип. 4. – С. 222-228.

12. Розплітання дівочої коси / запис. Ю. Скромної та Р. Цапун // Етнокультура Волинського Полісся і чорнобильська трагедія .- Рівне.  $1997. - B$ ип. 2. - С. 268-274.

13. Сердинівське весілля / запис, транскр. та впоряд. Р. В. Цапун. -Рівне: Перспектива, 2004. - 145 с.

14. Співає «Джерело»: репертуарний збірник з традиційного та сольного співу для студентів спеціалізації «Фольклор та народний спів». – Рівне: РДГУ, 1997. – 104 с.

15. Традиційний новорічний обряд «Маланка» та його реконструкція (на прикладі фольклорного ансамблю РДІК «Маланка» (1989-1991) / Р. В. Цапун // Мистецька освіта та розвиток творчої особистості: зб. наук. праць. Вип. 2 / Рівнен. держ. гуманіст. ун-т: ред. кол.: Я. В. Свердюк, В. В. Вербець. - Рівне: Волин. обереги,  $2016. - C. 181-189.$ 

16. Чарівні мелодії села Кузьмівка. Виспівки рокитнівських жінок / Р. В. Цапун // Етнокультура Волинського Полісся і чорнобильська трагедія. - Рівне, 1997. - Вип. 2. - С. 280-296.

### Література про Р. В. Цапун

1. Виткалов Рівненщина: культурно-мистецький потенціал в парадигмах сучасності: монографія / С. Виткалов. - Рівне: ПП ДМ,  $2012. - C. 34, 93.$ 

Дацков А. «Весілля у Сварицевичах» / А. Дацков // Вільне сл. -2.  $2006. - 3$  жовт. - С. 5.

Про нову книжку Р. Цапун.

Дем'янчук О. Пов'язала голову хустиною / О. Дем'янчук // 3. Вісті Рівненщини. - 2016. - 4 берез. - С. 16.

У Рівнен. обл. універс. бібліотеці відбувся літ.-муз. вечір «Мамина хустка - оберіг родини», де про оберіг розповіла Р. Цапун.

4. Кидрук І. Ой на тому весіллі... / І. Кидрук // Вісті Рівненщини.  $-2004. - 13$   $\times$  OBT.  $-$  C. 4.

Про народознавче дослідження Р. Цапун весільного обряду в селі Нобель Зарічненського району.

Кидрук І. Як народжується фольклор / І. Кидрук // Вісті 5. Рівненщини. - 2003. - 8 жовт. - С. 3.

Про дослідження фольклору Р. Цапун.

Марчук Л. Музей весілля Раїси Цапун / Л. Марчук // Рівне Час. 6.  $-2006. - N<sub>2</sub>$  7. - C. 7.

7. Мосієвич О. Пісня долю вишила / О. Мосієвич // За відродження. - 2009. - 2 жовт. - С. 3.

Про дослідницю етнокультурної спадщини Полісся Р. В. Цапун.

Мошняга Л. Зиму й літо - у вишиванці: ходить на роботу, у 8. справах чи будь-де, куди потрібно ходити людині, доцент РДГУ Раїса Цапун / Л. Мошняга // Сім днів. - 2016. - 19 трав. - С. 1.

Ничипорук I. Про давні обряди презентували фільм / I. 9. Ничипорук // Рівнен. газета. - 2013. - 21 берез. - С. 6.

Про фольклорний ансамбль «Джерело» під керівництвом Раїси Цапун.

10. Приходченко Н. До щему рідне / Н. Приходько // Кожному мила своя сторона : краєзн. нариси про видатних людей, минуле Житомирщини, обряди і звичаї населення краю / Асоціація інтелігенції Житомирської області. - К.: Авера, 1998. - Ч. 2. - С. 214-216.

11. Рибак Ю. П. Видання пісень західнополіського села: (мелодії древнього Нобеля) / записи, транскрипції і впорядкування Р. В. Папун.  $-$  Рівне: РДГУ, 2003. - Вип. 8. - С. 135-139.

12. Рівнянка [Раїса Цапун] стала лауреатом «Пісенного вернісажу-2011» // Вільне сл. - 2011. - 6 груд. - С. 1.

13. Столярчук Б. Цапун Раїса Володимирівна // Митці Рівненщини : енциклоп. довід. / Б. Столярчук. – Рівне : Вид. О. Зень, 2011. – С. 352-353.

14. Творчістю окрилені : Рівненському державному інститутові культури - 20 років / ред.: Г. С. Дем'янчук, А. І. Литвинчук, П.О. Лобас. - Рівне: Волин. обереги, 1999. - С. 19, 115, 119, 120, 121, 254, 272, 288, 289, 290, 304, 310, 349, 389.

15. Толочик О. Збирає фольклор, омолоджується в піснях і вчить мудрості молодь / О. Толочик // Провінційна газета. - 2005. - 20 жовт.  $-C.7.$ 

16. Тринчук В. Видання пісень західнополіського села: (мелодії древнього Нобеля) / записи, транскрипції і впорядкування Р. В. Цапун.  $-$  Рівне, 2003. – 128 с.

Укладач: Л. Грищук, провідний бібліограф Комп'ютерний набір: Л. Грищук Макетування: О. Токар, бібліотекар Редактор: І. Котигорох, головний бібліотекар Відповідальна за випуск: В. Гупалюк, директор ЦБС м. Рівне